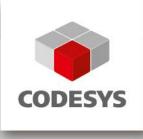

# Release Note CODESYS V3.5 SP12 Patch 3

26.04.2018

## 1 Release Notes

| Key Summary                                                                                                    | Release Note                                                                                                    | Component/s |
|----------------------------------------------------------------------------------------------------|----------------------------------------------------------------------------------------------------|-------------|
| CDS-<br>57549       Compile, IO Config:         Wrong Task deployment for<br>function blocks used in initial<br>values | [[COMPATIBILITY_INFORMATION]]<br>With compiler version >= 3.5.12.0 only<br>those tasks will be used as update task<br>for instances with IOs in which an Access<br>to the IOs can be detected, or in which the<br>instance is called directly.<br>The behaviour is now again the same as<br>with versions < V3.5.10.30. Beginning<br>with this version for the fix of CDS-53189,<br>we also used the declaration position for<br>updating IOs. That could mean, that an<br>Output was in unexpected tasks.<br>For example, if two instances with<br>mapped IOs are declared in one GVL,<br>and one of the instances is called in a<br>task X, the output of the other instance<br>would also be updated in task X.<br>The new behaviour, and the pre<br>V3.5.10.30 behaviour could lead to less<br>updates of Outputs as in the versions in<br>between. For example, if an instance of a<br>function block is declared in Program, but<br>there is no direct call of the instance,<br>there will be no update in the task in<br>which the Program is called.<br>Direct call means in this case, that a call<br>via an interface is not enough. A<br>workaround for this problem is to<br>manually edit the tasks in which to update<br>IOs in the IO-Configuration. | CoDeSys     |

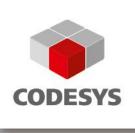

| <u>CDS-</u><br><u>56472</u> | Using functions with big<br>return values causes stack<br>overflow / watchdog error      | [[GENERAL]]<br>Stackoverflow cannot be corrected in the<br>runtime system!<br>Typically a reboot of the controller is the<br>consequence on that or a hardware exception is<br>generated to halt the application.<br>The only way to inhibit this error during compile<br>time of the IEC application is to specify the stack<br>size in the device description of a target (see<br>following OEM note).<br>[[COMPATIBILITY_INFORMATION-OEM]]<br>Every device description should specify the limit<br>of the stack size with the following target setting.<br>Then the compiler checks during the compile<br>time the stack usage and generates an error, if<br>the stack usage exceeds this limit:<br><ts:section name="memory-layout"><br/><ts:section name="memory-layout"><br/><ts:section name="memory-layout"><br/><ts:setting name="memory-layout"><br/><ts:setting><br/><br/></ts:setting></ts:setting></ts:setting></ts:setting></ts:setting></ts:setting></ts:setting></ts:setting></ts:setting></ts:setting></ts:setting></ts:setting></ts:setting></ts:setting></ts:setting></ts:setting></ts:setting></ts:setting></ts:setting></ts:setting></ts:setting></ts:section></ts:section></ts:section> | CoDeSys |
|-----------------------------|------------------------------------------------------------------------------------------|----------------------------------------------------------------------------------------------------|---------|
| <u>CDS-</u><br>59141        | Compiler:<br>Unexpected online change in<br>specific project with new<br>CODESYS version | [[COMPATIBILITY_INFORMATION]]<br>The problem only occurs for persistent variable<br>lists that are decorated with an attribute.<br>The problem was introduced with Codesys<br>Version 3.5.10.0. With this version the internal<br>order of a list of attributes of an object might<br>change, without respect to the compiler version.<br>Therefore projects with CODESYS Version ><br>3.5.10.0 may produce a language model for<br>Persistent vars (with additional attribute) that is<br>different to previous versions.<br>We now generate for projects with<br>compilerversion < 3.5.10.0 a compatible the<br>same list as with codesys < 3.5.10.0. Projects<br>with compilerversion < 3.5.10.0, that were<br>created with codesys versions >= 3.5.10.0 may<br>now be different! This is a problem that we can't<br>avoid since we only know the compiler version<br>and not the codesys version of the created<br>project.<br>For CompilerVersion >= 3.5.12.20 the order of<br>the attributes is always fix (sorted lexically).                                                                                                    | CoDeSys |

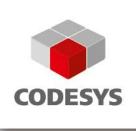

| CDS-         | CmplecTask:                                                                                             | [[COMPATIBILITY_INFORMATION-EndUser]]                                                                                                    | CoDeSys |
|--------------|----------------------------------------------------------------------------------------------------|----------------------------------------------------------------------------------------------------|---------|
| <u>52387</u> | 52387<br>lecTasksWaitForStop()<br>should be improved to be<br>more tolerant for longer<br>running tasks | 1. The timeout to wait for a timeout is changed from:                                                                                                    | Control |
|              |                                                                                                    | PREVIOUS:<br>- Timeout is calculated from all IEC Tasks:<br>Timeout = 2 * MAX( <last cycletime="" iectask="">,<br/><configured iectask="" interval="">);<br/>- WaitTimeout = MIN(Timeout, <setting:<br>CmplecTask::WaitForStopTimeoutMs&gt;);<br/><setting:<br>CmplecTask::WaitForStopTimeoutMs&gt;: By<br/>default = 10000ms</setting:<br></setting:<br></configured></last>     |         |
|              |                                                                                                    | CURRENT:<br>- Timeout is calculated from all IEC Tasks:<br>Timeout = 2 * MAX( <maximum iectask<br="">Cycletime&gt;, <configured iectask="" interval="">);<br/>- WaitTimeout = MIN(Timeout, <setting:<br>CmplecTask::WaitForStopTimeoutMs&gt;);<br/><setting:<br>CmplecTask::WaitForStopTimeoutMs&gt;: By<br/>default = 10000ms</setting:<br></setting:<br></configured></maximum> |         |
|              |                                                                                                    | 2. We splitted the RUN/STOP transition in 2 phases:                                                                                                    |         |
|              |                                                                                                    | <ul> <li>PHASE 1:<br/>This is the phase at the RUN/STOP transition<br/>until the safe state of the application/machine<br/>will be reached.</li> <li>In this pahse, we wait only on IEC tasks, wich<br/>uses mapped outputs!</li> </ul>                                                                                                    |         |
|              |                                                                                                    | <ul> <li>PHASE 2:<br/>This is the phase at the RUN/STOP transition<br/>after the safe state of the application/machine<br/>was be reached.</li> <li>In this pahse, we wait only on IEC tasks, wich<br/>don't use mapped outputs!</li> <li>For this phase, there is a new setting for the<br/>timeout:<br/>[CmplecTask]</li> <li>WaitForStop.TimeoutMs_2=25000</li> </ul>          |         |
|              |                                                                                                    | Reason for this feature:<br>- This is because typically non IO tasks<br>(AlarmTasks, TrendTasks, etc.) need a lot more<br>time for the RUN/STOP transition as the tasks<br>which reference IOs.<br>And so sometimes a watchdog error occurred at<br>this non IO tasks during normal RUN/STOP<br>transition.                                                                       |         |

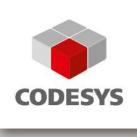

|                            |                                                                   | NOTES:<br>- To disable this feature, you can use the<br>following new setting in the cfg-file:<br>[CmplecTask]<br>WaitForStop.SkipTasksWithoutOutputs=0<br>- If the plc does not use the standard CODESYS<br>IO-configuration/IO-mapping, you have to switch<br>off this feature!                                                                                                    |                                |
|----------------------------|-------------------------------------------------------------------|----------------------------------------------------------------------------------------------------|--------------------------------|
| <u>CDS-</u><br><u>4238</u> | OnlineUserManagement                                              | [[COMPATIBILITY_INFORMATION-EndUser]]<br>1. With a CODESYS Version < v3.5.12.0 there is<br>no more the possibility to activate simple<br>UserManagement (menu command "Online /<br>Security / Add device user")<br>on a runtime system >= v3.5.12.0 !<br>2. We recommend to create a new<br>UserManagement configuration (users and<br>groups) and RightsManagement configuration, if<br>the UserManagement was created<br>with/on a previous runtime system version or if<br>you import existing UserManagement files!<br>This is because the default rights of the<br>corresponding default usergroups has changed<br>to cover more strict the user roles!                                                                                                    | CoDeSys,<br>CoDeSys<br>Control |
| <u>CDS-</u><br>54404       | Online User Management:<br>Limit number of invalid login<br>tries | [[COMPATIBILITY_INFORMATION-EndUser]]<br>Failed user authentication are now limited. After<br>the third (default) failed user authentication an<br>error box appears: "Operation aborted, too many<br>retries". The user is then excluded from login for<br>60 seconds (default), i.e. the described error box<br>appears.<br>[[COMPATIBILITY_INFORMATION-OEM]]<br>Limit number of invalid login tries<br>In CmpUserMgrItf these two settings configure<br>this feature:<br>USERMGR_NUM_OF_LOGIN_RETRIES<br>USERMGR_TIMEOUT_OF_LOGIN_RETRIES<br>In case<br>USERMGR_NUM_OF_LOGIN_RETRIES is set<br>to 0 this security feature is disabled.<br>The maximal timeout value for user exclusion is<br>4233600 seconds which is equivalent to 49<br>days. But this is not persistent, i.e. a restart of<br>the runtime resets the exclusion.<br>Control of these settings by the Security<br>Manager is prepared. | CoDeSys,<br>CoDeSys<br>Control |

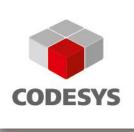

| <u>CDS-</u><br><u>48900</u> | Online User Management:<br>Split of CmpUserDB interface<br>and implementation into 2<br>parts necessary   | [[COMPATIBILITY_INFORMATION-OEM]]<br>With the splitting of CmpUserDB into<br>CmpUserDB and CmpUserDBObjects it is<br>necessary to include both components into<br>runtime builds and initialization lists.<br>It is easier now to replace the user management<br>and authentication part (CmpUserDB) while the<br>object rights management part<br>(CmpUserDBObjects) works as it is.                                          | CoDeSys<br>Control |
|-----------------------------|----------------------------------------------------------------------------------------------------|----------------------------------------------------------------------------------------------------|--------------------|
| <u>CDS-</u><br><u>51587</u> | <b>CmpApp:</b><br>Memory allocation / recycling<br>on Application Download<br>(possible "out of memory" ) | [[COMPATIBILITY_INFORMATION-EndUser]]<br>The download with online change uses an extra<br>area to manage the online change. This area is<br>now freed when it is no longer needed.<br>But this may not help if the allocation of areas<br>defragments the available memory so that only<br>(too) small blocks of memory are left. In this<br>case a download of an application fails and a<br>restart of the PLC is necessary. | CoDeSys<br>Control |

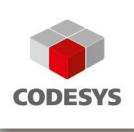

| CDS-                        | CmplecTask: Watchdog                                                                      | [[COMPATIBILITY_INFORMATION-EndUser]]                                                                                                    | CoDeSys            |
|-----------------------------|-------------------------------------------------------------------------------------------|----------------------------------------------------------------------------------------------------|--------------------|
| <u>53424</u>                | should not be disabled during<br>IO-Update to detect<br>deadlocks in IO-driver            | Watchdog remains activated now during an IO-<br>update within a IEC task cycle! So a watchdog<br>error can be detected additionally in this<br>sequence.<br>In this case we try to run out of this IO-update<br>before suspending the IEC-Task.<br>If the task does not run out if the IO-update<br>within the specified setting<br>"WaitForStopTimeoutMs", the supervisor vital<br>operation RTS_OPID_lecTask_WatchdogInIO<br>will fail and so a hardware watchdog could<br>expire. | Control            |
|                             |                                                                                           | [[COMPATIBILITY_INFORMATION-OEM]]<br>This new behaviour can be deactivated with the<br>following setting / preprocessor<br>define (so the behaviour is as before v3.5.12.0):<br>[CmplecTask]<br>EnableWatchdogDuringIOUpdate=0<br>/**                                                                                                    |                    |
|                             |                                                                                           | <ul> <li>* <category>Settings</category></li> <li>* <type>Int</type></li> <li>* <description></description></li> <li>* Setting enables the feature to fire a watchdog during an IO-update in an IEC task!</li> <li>* Can be disabled if this causes problems in IEC applications and so the behaviour is similar to the runtime system before v3.5.12.0.</li> <li>* </li> </ul>                                                                                                    |                    |
|                             |                                                                                           | #define<br>IECTASKKEY_INT_ENABLE_WATCHDOG_DU<br>RING_IOUPDATE<br>"EnableWatchdogDuringIOUpdate"<br>#ifndef<br>IECTASKVALUE_INT_ENABLE_WATCHDOG_<br>DURING_IOUPDATE<br>#define<br>IECTASKVALUE_INT_ENABLE_WATCHDOG_<br>DURING_IOUPDATE 1<br>#endif                                                                                                    |                    |
| <u>CDS-</u><br><u>54951</u> | <b>CmpApp / InitArea:</b> Prevent<br>the initialization of the area<br>on AllocArea event | <b>[[COMPATIBILITY_INFORMATION-OEM]]</b><br>EVTPARAM_CmpAppArea structure is<br>expanded now with a result which defaults to<br>ERR_APP_DONT_INIT_AREA, i.e. the returned<br>area is not initialized. In order to initialize the<br>returned area, the result has to be set to<br>ERR_OK explicitely in the event callback<br>function.                                                                                                    | CoDeSys<br>Control |

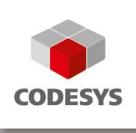

| <u>CDS-</u><br>52311        | WinCE: Change the CE5<br>project files to VS 2008<br>compiler                                    | [[COMPATIBILITY_INFORMATION-OEM]]<br>There are now Visual Studio 2008 project files<br>for Windows CE 5 runtimes.                                                                                                    | CoDeSys<br>Control     |
|-----------------------------|--------------------------------------------------------------------------------------------------|----------------------------------------------------------------------------------------------------|------------------------|
| <u>CDS-</u><br>55069        | <b>RTE Setup:</b><br>Remove data files from<br>installation dir (similar to<br>Control Win)      | [[COMPATIBILITY_INFORMATION]]<br>CODESYS Control RTE V3 and CODESYS<br>Control RTE 64:<br>- The working directory and the configuration<br>files of the runtime product are moved to<br>%ProgramData%\CODESYS\CODESYSControl<br>RTEV3<br>- If a configuration file from former installations<br>exists in the installation folder and the user<br>confirms to use it (against our recommendation),<br>the working directory will remain in the<br>installation directory.                                                                                                    | CoDeSys<br>Control RTE |
| <u>CDS-</u><br>59323        | WinCE:<br>Generate lists of source files<br>and components dynamically<br>from selected features | <b>[[COMPATIBILITY_INFORMATION-OEM]]</b><br>WinCE runtime toolkits:<br>Some of the .c files which used to be in the VC<br>project of the CODESYS runtime system have<br>now been replaced by .obj files. The .c files are<br>still part of the delivery and can be used instead<br>of the .obj files if needed                                                                                                    | CoDeSys<br>Control     |
| <u>CDS-</u><br><u>58875</u> | WinCE:<br>Separate SysReadWriteLock<br>and SysCpuMulticore                                       | [[COMPATIBILITY_INFORMATION-OEM]]<br>Windows CE 7 and 8 runtimes now have<br>dynamic SysReadWriteLock and<br>SysCpuMultiCore components. Implementation<br>of ReadWriteLocks is native.                                                                                                    | CoDeSys<br>Control     |
| <u>CDS-</u><br><u>59658</u> | Visu:<br>No login without change<br>when using compiler<br>versions < 3.5.9                      | [[COMPATIBILITY_INFORMATION]]<br>To fix this issue it was necessary to introduce a<br>minor incompatibility under special<br>circumstances when using target- or<br>webvisualziation within a project.<br>It will no longer be possible to login to<br>applications without change under the following<br>circumstances:<br>* a project containing target- or webvisualization<br>was downloaded<br>* a compilerversion >= 3.5.7 and < 3.5.9 was<br>used during this download<br>* the download was done using a programming<br>system >= 3.5.12 and < 3.5.12.30<br>This is a problem that we can't avoid since we<br>only know the compiler version and not the<br>codesys version of a downloaded project. | CoDeSys                |

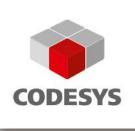

| <u>CDS-</u>  | CmpFileTransfer:                                            | [[GENERAL]]                                                                                                    | CoDeSys |
|--------------|-------------------------------------------------------------|----------------------------------------------------------------------------------------------------|---------|
| <u>59793</u> | Possibility of unauthorized file access to all system files | For more details see Advisory 2018-04, which is available on the CODESYS website:                                                                                                    | Control |
|              |                                                             | https://customers.codesys.com/fileadmin/data/cu<br>stomers/security/2018/Advisory2018-04_CDS-<br>59017.pdf                                                                                                    |         |
|              |                                                             | [[COMPATIBILITY_INFORMATION]]                                                                                                    |         |
|              |                                                             | A new security feature is implemented to secure<br>online file and directory access. It is represented<br>by two new settings in [SysFile] section:                                                                                                    |         |
|              |                                                             | ForceOnlineFilePath=1 (default)<br>Setting to force the configured file path to<br>every online file access.<br>If an absolute file path is requested, which is<br>not a configured path, or a directory traversal<br>path an error is returned at this operation |         |
|              |                                                             | (ERR_OPERATION_DENIED).<br>NOTE: ForceFilePath=1 dominates this setting.                                                                                                    |         |
|              |                                                             | DenyOnlineAccessCfgFile=1 (default)<br>Setting to deny online access to all<br>configuration files.<br>If a configuration file is requested, an error is<br>returned at this operation                                                                            |         |
|              |                                                             | (ERR_OPERATION_DENIED).<br>NOTE: This setting is independent of any<br>Force settings.                                                                                                    |         |
|              |                                                             | To restore the old behaviour these settings may<br>be configured as follows:<br>[SysFile]<br>ForceOnlineFilePath=0<br>DenyOnlineAccessCfgFile=0                                                                                                    |         |
|              |                                                             | BUT WE HIGHLY RECOMMEND, TO LEAVE<br>THESE SETTINGS AT THEIR DEFAULT<br>VALUES!                                                                                                    |         |
|              |                                                             | For more information about configuration of filepath and placeholders see our corresponding tutorial as part of the CODESYS Control Runtime System Toolkit.                                                                                                    |         |
|              |                                                             |                                                                                                    |         |

Template: templ\_tecdoc\_pd\_en\_V1.0.docx

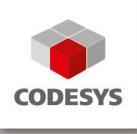

| <u>CDS-</u><br>56915        | <b>Compiler:</b> A Bit assigned<br>to a REFERENCE TO<br>BOOL should produce an<br>error in any case | [[GENERAL]]<br>Compilerversion >= 3.5.12.0<br>There will be now new error messages when<br>trying to a assign a boolean variable located on<br>a bit address to a REFERENCE TO BOOL.<br>If such a reference was written, the whole byte<br>was written, which could lead to unintended<br>consequences.<br>As a workaround, use copy and restore<br>b := bit;<br>bref REF= b;<br>// do whatever you have to do<br>bit := b; | CoDeSys                |
|-----------------------------|----------------------------------------------------------------------------------------------------|----------------------------------------------------------------------------------------------------|------------------------|
| <u>CDS-</u><br>54199        | Data breakpoints on RTE                                                                             | [[GENERAL]]<br>Data breakpoints now implemented on RTE,<br>according to release of CODESYS 3.5.11.0                                                                                                    | CoDeSys<br>Control RTE |
| <u>CDS-</u><br>55941        | <b>OPC UA Server:</b> Crash if subscription is active and connection was lost.                      | [[GENERAL]]<br>For more details see Advisory 2017-07, which is<br>available on the CODESYS website:<br>https://customers.codesys.com/fileadmin/data/cu<br>stomers/security/2017/Advisory2017-07_CDS-<br>55941.pdf                                                                                                    | CoDeSys<br>Control     |
| CDS-<br>58572               | <b>OPC UA Server:</b> Crash<br>when invalid request is sent                                         | [[GENERAL]]<br>For more details see Advisory 2018-02, which is<br>available on the CODESYS website:<br><u>https://customers.codesys.com/fileadmin/data/cu</u><br><u>stomers/security/2018/Advisory2018-02_CDS-<br/>58208.pdf</u>                                                                                                    | CoDeSys<br>Control     |
| <u>CDS-</u><br><u>57676</u> | Webserver:<br>Crafted request can cause<br>shutdown of plc in some<br>states                        | [[GENERAL]]<br>For more details see Advisory 2017-09, which is<br>available on the CODESYS website:<br>https://customers.codesys.com/fileadmin/data/cu<br>stomers/security/2017/Advisory2017-09_CDS-<br>57676.pdf                                                                                                    | CoDeSys<br>Control     |

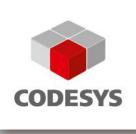

| CDS-<br>57679               | Webserver: Connection channels might be lost                 | [[GENERAL]]<br>For more details see Advisory 2017-09, which is<br>available on the CODESYS website:<br>https://customers.codesys.com/fileadmin/data/cu<br>stomers/security/2017/Advisory2017-09_CDS-<br>57676.pdf                                                                                                    | CoDeSys<br>Control |
|-----------------------------|--------------------------------------------------------------|----------------------------------------------------------------------------------------------------|--------------------|
| <u>CDS-</u><br><u>57141</u> | MemGC: Cyclic check<br>should be configurable via<br>setting | [[GENERAL]]<br>New runtime setting for enabling a cyclic check<br>for overwrites on dynamic memory:<br>[CmpMemGC]<br>EnableCyclicMemGcCheck=1<br>Default value: 0<br>Before enabling the option, consider that this<br>check is done very often! In case of heavy<br>usage of dynamic allocation (using SysAlloc<br>functions) or a memory leak, CPU load and<br>application/runtime performance will degrade<br>very quickly. This option is to be used for error<br>detection and not in normal daily production. | CoDeSys<br>Control |
| <u>CDS-</u><br><u>59781</u> | CmpWebServer:<br>Possible run out of file<br>descriptors     | [[GENERAL]]<br>For more details see Advisory 2018-05, which is<br>available on the CODESYS website:<br><u>https://customers.codesys.com/fileadmin/data/cu</u><br><u>stomers/security/2018/Advisory2018-05_CDS-<br/>58820.pdf</u>                                                                                                    | CoDeSys<br>Control |
| <u>CDS-</u><br><u>59783</u> | Webserver, SSL:<br>Connections can be blocked<br>by a client | [[GENERAL]]<br>For more details see Advisory 2018-05, which is<br>available on the CODESYS website:<br>https://customers.codesys.com/fileadmin/data/cu<br>stomers/security/2018/Advisory2018-05_CDS-<br>58820.pdf                                                                                                    | CoDeSys<br>Control |

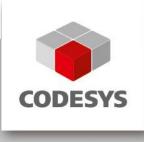

## 2 OEM information from JIRA

To read up on implemented features and changes you can use your JIRA account. Please find some **example** filters below.

#### List of features and changes:

fixVersion = "V3.5 SP12"

fixVersion = "V3.5 SP12" AND issuetype = "New Feature"

### List of features and changes since CODESYS V3.5 SP12:

fixVersion in ("V3.5 SP12 Patch 3", "V3.5 SP12 Patch 2", "V3.5 SP12 Patch 1")

#### List of issues with compatibility information and known limitations:

fixVersion in ("V3.5 SP12 Patch 3", "V3.5 SP12 Patch 2", "V3.5 SP12 Patch 1", "V3.5 SP12") AND (text ~ COMPATIBILITY\_INFORMATION OR text ~ KNOWN\_LIMITATIONS)

3 History

| Created:  | Sebastian Rothärmel (Quality Assurance) |
|-----------|-----------------------------------------|
| Reviewed: | Benedikt Brückmann (Quality Assurance)  |
| Released: | Benedikt Brückmann (Quality Assurance)  |